## **CPSE Portal Center Based (CB) Agency Case Management May 16, 2024**

## **Questions & Answers**

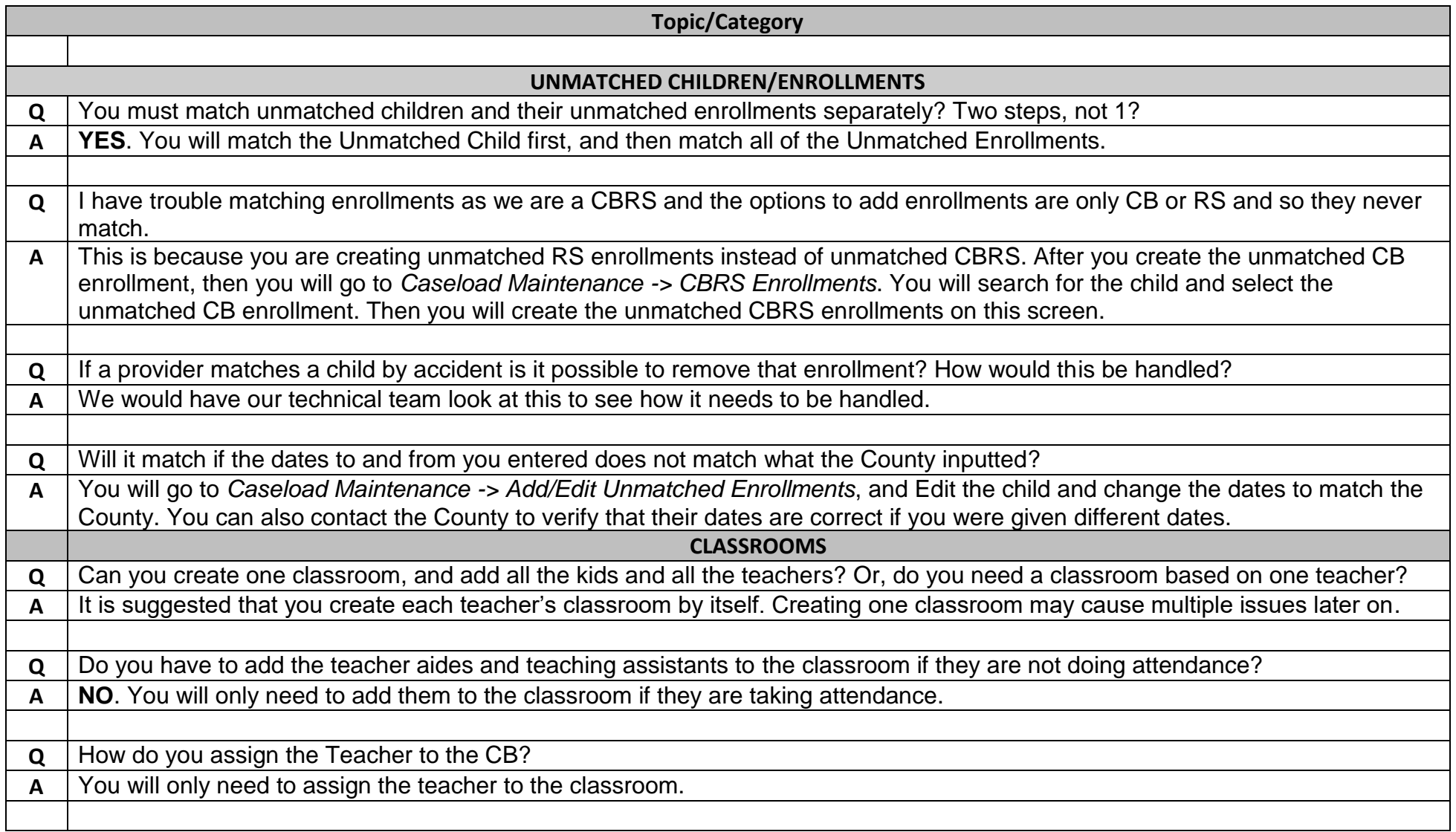

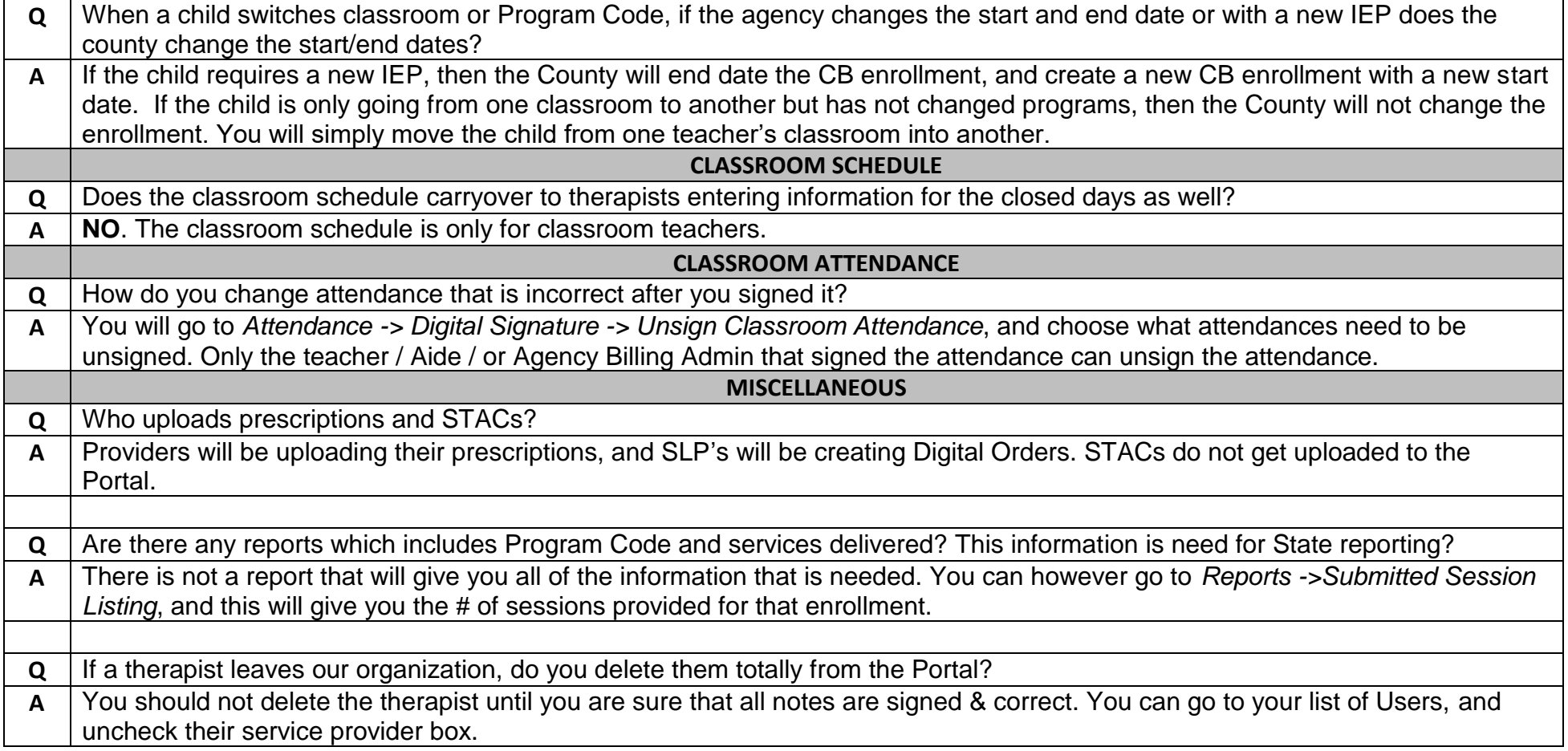